## Adding additional numbers or email addresses to your Rave account

All students and employees are configured to receive Rave emergency alerts sent to their college email accounts and mobile phones, (if the mobile phone information has been provided to the college). Up to 3 additional mobile numbers and 3 additional emails can be added for each account. First you must set up a password to log into the Rave site. Once you are logged in, you can add additional mobile numbers and email addresses to receive Rave alerts.

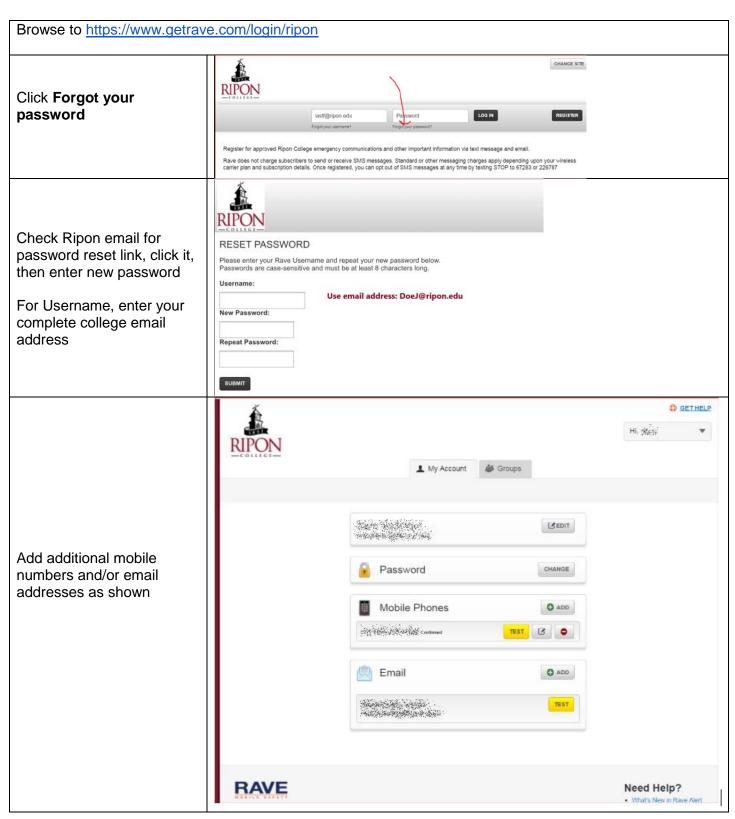